# **matlab codes in dsb and am [modulation.pdf](http://pdfdirpp.com/download.php?q=matlab codes in dsb and am modulation.pdf)**

**FREE PDF [DOWNLOAD](http://pdfdirpp.com/download.php?q=matlab codes in dsb and am modulation.pdf)**

**[NOW!!!](http://pdfdirpp.com/download.php?q=matlab codes in dsb and am modulation.pdf)**

Source #2:

**matlab codes in dsb and am [modulation.pdf](http://pdfdirpp.com/download2.php?q=matlab codes in dsb and am modulation.pdf) FREE PDF [DOWNLOAD](http://pdfdirpp.com/download2.php?q=matlab codes in dsb and am modulation.pdf)**

# AM and DSB-SC Modulation and [Demodulation](http://johnroach.info/2009/11/15/am-and-dsb-sc-modulation-and-demodulation-of-a-periodic-square-wave-matlab/) of a Periodic ...

johnroach.info/2009/11/15/**am**-and-**dsb**-sc-**modulation**-and... 32 thoughts on  $â€ce$  AM and DSB-SC Modulation and Demodulation of a Periodic Square Wave (**Matlab**) â€ jack March 28, 2010 at 10:23 pm. write a **matlab** program that show ...

# Amplitude modulation - MATLAB ammod - [MathWorks](http://www.mathworks.com/help/comm/ref/ammod.html)

www.mathworks.com/help/comm/ref/ammod.html This **MATLAB** function uses the message signal x to modulate a carrier signal with frequency Fc (Hz) using **amplitude modulation**.

### Frequency modulation - MATLAB fmmod - [MathWorks](http://www.mathworks.com/help/comm/ref/fmmod.html)

www.mathworks.com/help/comm/ref/fmmod.html This **MATLAB** function modulates the message signal x using frequency **modulation**.

[PDF]

# EXPERIMENT 2: ANALOG [MODULATION](http://www.eem.anadolu.edu.tr/nat/EEM 496/icerik/Experiment 2.pdf) USING MATLAB  $\hat{a}\epsilon$ !

www.eem.anadolu.edu.tr/nat/EEM%20496/icerik/Experiment%202.pdf 3 **MATLAB CODE** % Amplitude and angle **modulation** of sinusoidal, square, ramp, and quadratic message signals

# [PDF] Digital [Communication](http://astro.temple.edu/~silage/DigitalCommMS.pdf) Systems Using MATLAB® and â€.

astro.temple.edu/~silage/DigitalCommMS.pdf Digital Communication Systems Using **MATLAB**® and Simulink® Dennis Silage silage@temple.edu Electrical and Computer Engineering

# Modulation - Wikipedia, the free [encyclopedia](http://en.wikipedia.org/wiki/Modulation)

#### **en.wikipedia.org**/wiki/**Modulation**

In electronics and telecommunications, **modulation** is the process of varying one or more properties of a periodic waveform, called the carrier signal (high frequency ...

# Amplitude modulation - Wikipedia, the free [encyclopedia](http://en.wikipedia.org/wiki/Amplitude_modulation)

## **en.wikipedia.org**/wiki/**Amplitude\_modulation**

**Amplitude modulation** (**AM**) is a **modulation** technique used in electronic communication, most commonly for transmitting information via a radio carrier wave. **AM** …

# Amplitute [modulation](http://www.slideshare.net/zunaibali/amplitute-modulation) - SlideShare

www.slideshare.net/zunaibali/amplitute-**modulation**

Aug 31, 2012 · **Amplitude Modulation** Complete discription ... Share; Email; Embed; Like; Liked × Save; Private Content; Loading embed **code**… × This activity has also ...

# Bit Error Rate (BER) for BPSK [modulation](http://www.dsplog.com/2007/08/05/bit-error-probability-for-bpsk-modulation/) - dspLog

www.dsplog.com/2007/08/05/bit-error-probability-for-bpsk-**modulation** In this post, we will derive the theoretical equation for bit error rate (BER) with Binary Phase Shift Keying (BPSK) **modulation** scheme in Additive White Gaussian ...

## FM [broadcasting](http://en.wikipedia.org/wiki/FM_broadcasting) - Wikipedia, the free encyclopedia

#### **en.wikipedia.org**/wiki/FM\_broadcasting

FM broadcasting is a VHF broadcasting technology that was pioneered by Edwin Howard Armstrong which uses frequency **modulation** (FM) to provide high-fidelity sound over ...

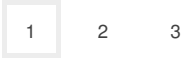

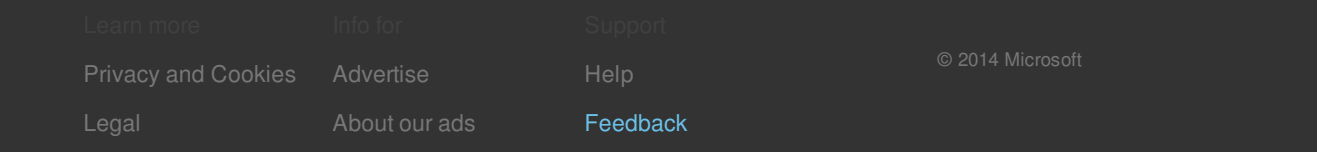